# Descrizione tecnica e manuale d'uso

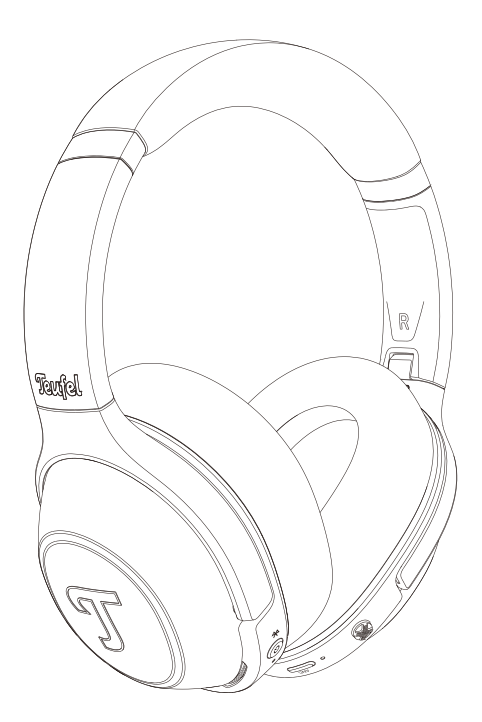

# REAL BLUE REAL BLUE PRO

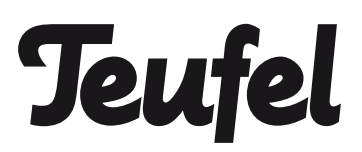

# Indice

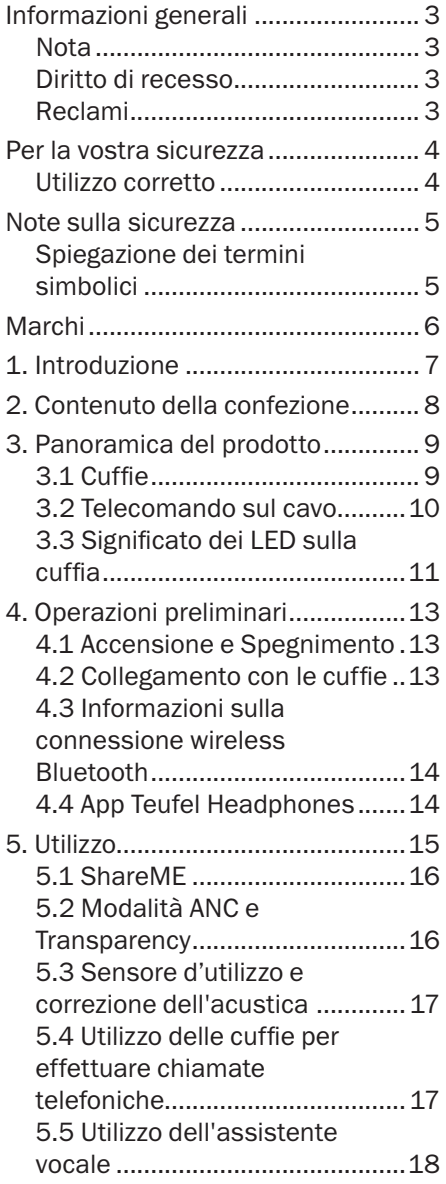

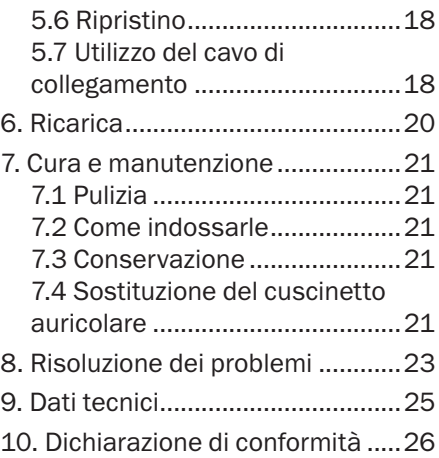

## <span id="page-2-0"></span>**Nota**

Le informazioni contenute nel presente documento sono soggette a modifiche senza preavviso e non costituiscono in alcun modo alcuna responsabilità da parte di Lautsprecher Teufel GmbH.

Nessuna parte del presente manuale d'uso può essere riprodotta in alcuna forma o essere in alcun modo trasmessa, elettronicamente, meccanicamente, mediante fotocopia o registrazione senza il permesso scritto di Lautsprecher Teufel GmbH.

© Lautsprecher Teufel GmbH

## Reclami

In caso di reclamo, è obbligatorio essere in possesso del numero di fattura per poter procedere con l'elaborazione dello stesso. Il numero di fattura è riportato sulla scheda di vendita (allegata al prodotto) o sul documento PDF di conferma dell'ordine.

Grazie per il vostro supporto!

#### Diritto di recesso

Se desiderate esercitare il vostro diritto di recesso, vi chiediamo di assicurarvi di aver conservato la confezione originale. Possiamo accettare la restituzione delle cuffie solo in presenza della confezione originale. Non saranno accettate cuffie restituite senza la confezione originale.

#### <span id="page-3-0"></span>Utilizzo corretto

Le cuffie "Teufel REAL BLUE PRO" sono progettate per la riproduzione di segnali audio che possono essere trasmessi in modalità wireless tramite Bluetooth® da un lettore esterno. Le cuffie sono adatte anche come cuffie per il collegamento con i telefoni (cellulari) compatibili con la tecnologia Bluetooth. Utilizzare le cuffie unicamente nel modo descritto nel presente manuale d'uso. Qualsiasi altro utilizzo sarà considerato non conforme alle istruzioni e potrebbe causare danni ai beni o persino alle persone. Il produttore non si assume alcuna responsabilità per danni causati da un uso improprio. Le cuffie sono destinate esclusivamente all'uso privato.

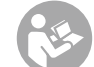

Prima di utilizzare le cuffie, leggere attentamente le note sulla sicurezza e il manuale d'uso. Questo è l'unico modo per utilizzare tutte le funzioni in modo sicuro e affidabile. Conservare il manuale d'uso in un luogo sicuro e assicurarsi di consegnarlo a qualsiasi proprietario successivo.

<span id="page-4-0"></span>Questo capitolo contiene le avvertenze generali sulla sicurezza. È necessario osservare sempre queste avvertenze per proteggere sè stessi e terze parti. È inoltre necessario osservare le avvertenze contenute in ogni capitolo del presente manuale d'uso.

### Spiegazione dei termini simbolici

Nel presente manuale d'uso è possibile trovare i seguenti termini simbolici:

#### **A AVVERTENZA**

*Questo simbolo indica un rischio moderato che, se non evitato, potrebbe causare la morte o lesioni gravi.*  $\land$  Attenzione

*Questo simbolo indica un basso rischio che, se non evitato, potrebbe causare lesioni lievi o moderate.*

#### **NOTA**

*Questo simbolo avverte relativamente a potenziali danni.*

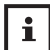

Questo simbolo indica la presenza di utili informazioni aggiuntive.

#### **A AVVERTENZA**

Pericolo di soffocamento! I bambini durante il gioco possono rimanere intrappolati nella pellicola dell'imballaggio e soffocare.

• Assicurarsi che i bambini non giochino con la confezione e che non sfilino piccole parti delle cuffie e non le mettano in bocca.

## <span id="page-5-0"></span>Marchi

© Tutti i marchi sono di proprietà dei rispettivi proprietari.

Apple, iOS e Siri sono marchi di Apple Inc. registrati negli Stati Uniti e in altri paesi.

Android e Google Assistant sono marchi di Google LLC.

# **&Bluetooth®**

Il marchio denominativo Bluetooth® ed il rispettivo logo sono marchi di fabbrica registrati di Bluetooth SIG, Inc. e qualsiasi utilizzo da parte di Lautsprecher Teufel è concesso in licenza.

Qualcomm<sup>®</sup>

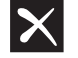

Qualcomm® aptXTM è un prodotto di Qualcomm Technologies International, Ltd

# <span id="page-6-0"></span>1. Introduzione

Grazie per aver acquistato le cuffie Bluetooth Teufel REAL BLUE PRO , le tue affidabili cuffie circum-aurali con cancellazione attiva del rumore per l'uso quotidiano, che ti mettono a disposizione la tua musica tramite Bluetooth con maestria tecnica, e comfort e funzionalità elevati. Ascolta solo ciò che vuoi – senza distrazioni, grazie alla Cancellazione Attiva del Rumore, con modalità Transparency.

# <span id="page-7-0"></span>2. Contenuto della confezione

Disimballare accuratamente la scatola ed assicurarsi che siano incluse le seguenti parti. Se una qualsiasi parte dovesse risultare danneggiata o mancante, non usarla e contattare il proprio rivenditore o il servizio di assistenza clienti.

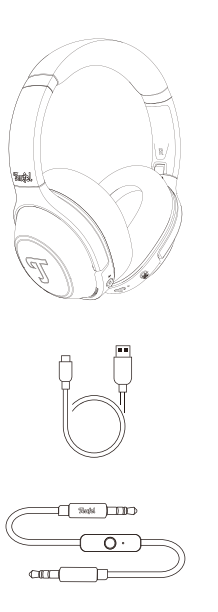

Cuffie

Cavo di ricarica USB-C

Cavo da 3,5 mm

Guida rapida e libretto di sicurezza

# <span id="page-8-0"></span>3. Panoramica del prodotto

#### 3.1 Cuffie

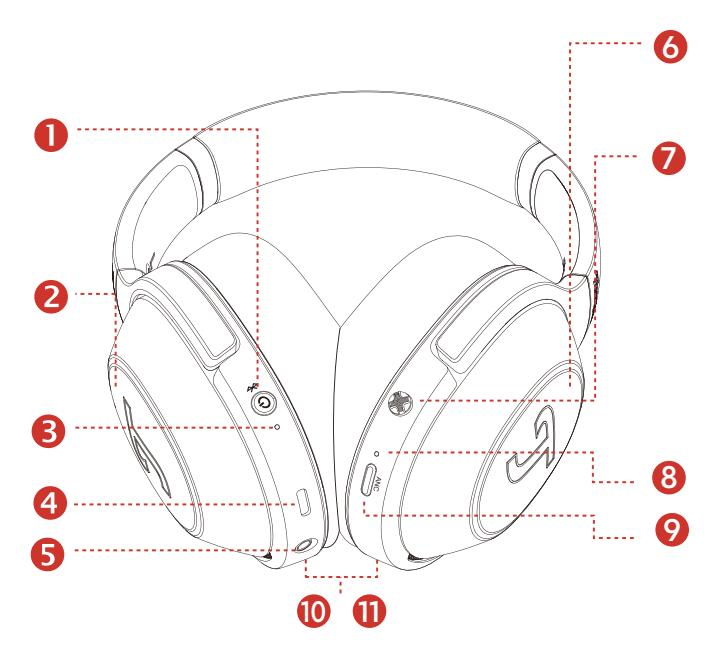

Le "Teufel REAL BLUE PRO" sono composte dai seguenti elementi:

- Pulsante di accensione
- 2&6 Pannello sensibie al tocco
- LED RGB di stato
- USB C
- AUX IN
- Joystick
- LED RGB ANC/Transparency
- Pulsante ANC
- 10&11 Sensore di utilizzo

### <span id="page-9-0"></span>3.2 Telecomando sul cavo

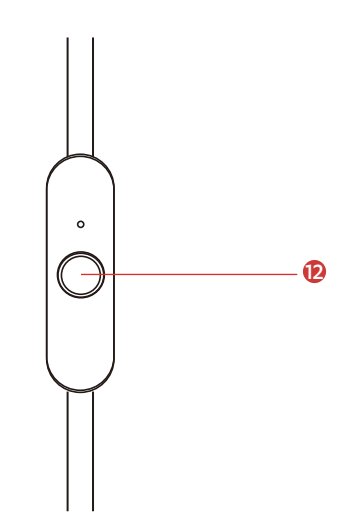

#### Telecomando sul cavo

### <span id="page-10-0"></span>3.3 Significato dei LED sulla cuffia

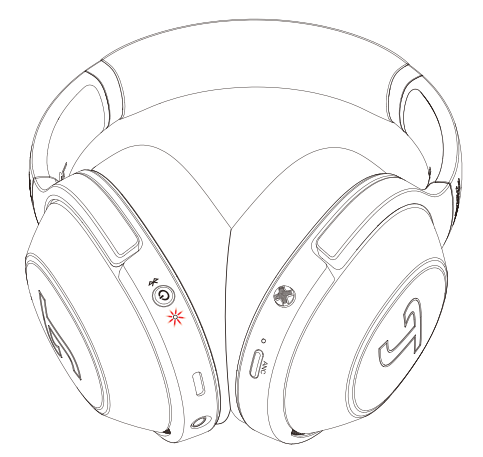

Durante l'uso, il LED 3 non si accende a meno che non si verifichi un cambiamento nello stato di funzionamento. Fare riferimento alla tabella riportata di seguito per le indicazioni LED più frequenti.

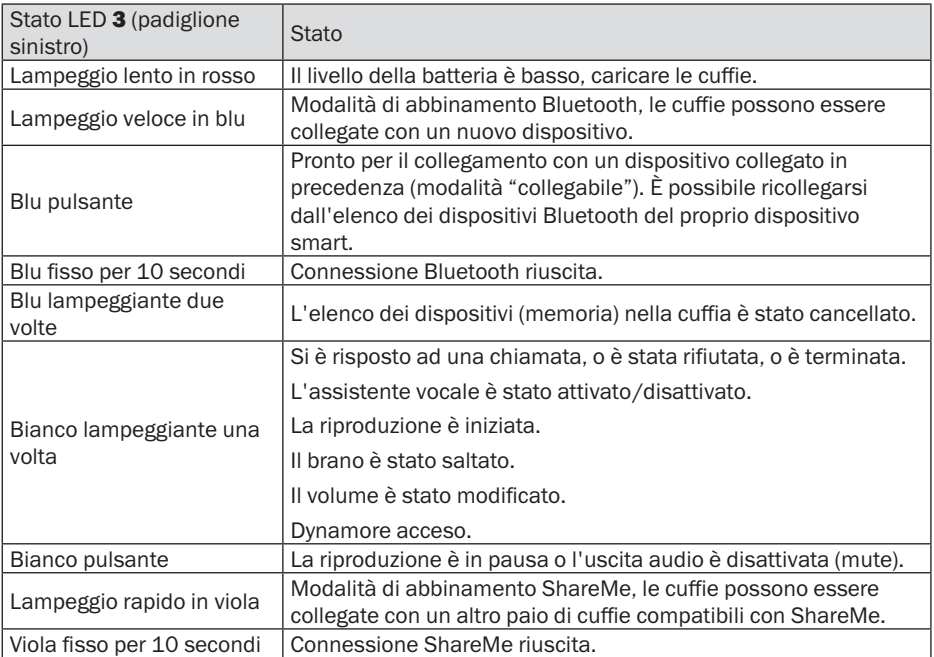

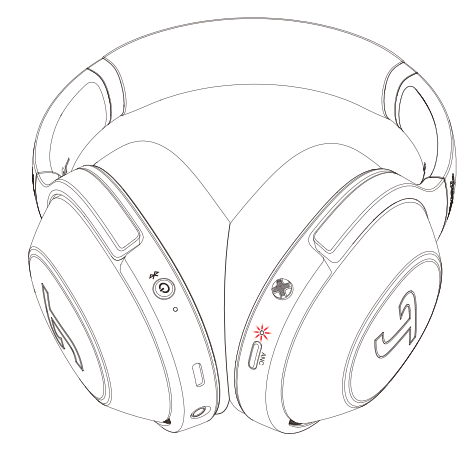

Durante l'uso, il LED 8 non si accende a meno che non si verifichi un cambiamento nello stato di funzionamento. Fare riferimento alla tabella riportata di seguito per le indicazioni LED più frequenti.

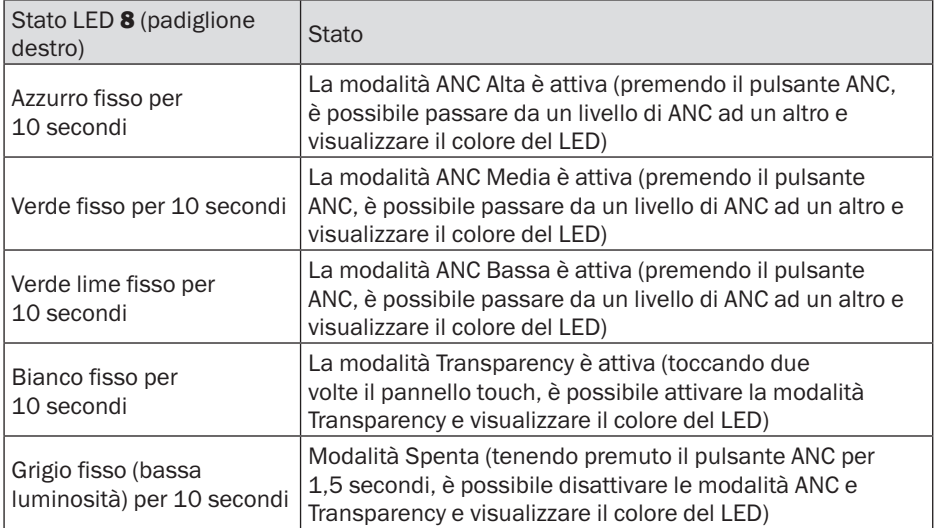

Nota: La modalità Transparency può essere attivata anche premendo il pulsante ANC dopo ANC alto-medio-basso.

## <span id="page-12-0"></span>4.1 Accensione e **Spegnimento**

Tenere premuto il pulsante di accensione 1 per 1,5 secondi per accendere o spegnere le cuffie.

Le cuffie si spegneranno automaticamente dopo 10 minuti senza segnali audio o attività da parte dell'utente.

È possibile modificare il timer dello spegnimento automatico nell'app Teufel Headphones.

### 4.2 Collegamento con le cuffie

- 1. Tenere premuto il pulsante di accensione 1 per 1.5 secondi per accendere le cuffie.
- 2.Se l'elenco dei dispositivi (memoria) delle cuffie è vuoto (non sono presenti dispositivi collegati in precedenza), il LED 3 lampeggerà rapidamente in blu. Le cuffie sono ora in modalità di abbinamento Bluetooth ed è possibile avvertire un segnale acustico di sistema ripetuto.

#### **NOTA**

*Se l'elenco dei dispositivi delle cuffie non è vuoto (sono presenti dispositivi collegati in precedenza), il LED pulserà in blu. Le cuffie sono ora in modalità "collegabile" per il* 

*collegamento automatico con dispositivi precedentemente collegati se si trovano entro la*  portata del Bluetooth (10 m). *Se si desidera eseguire l'abbinamento con un nuovo dispositivo, premere due volte il pulsante di accensione per attivare la modalità di abbinamento Bluetooth.*

3.Attivare la funzione Bluetooth sul dispositivo e selezionare "Teufel REAL BLUE PRO" dall'elenco dei dispositivi disponibili. Il LED si illuminerà in blu per 10 secondi quando l'abbinamento viene eseguito correttamente. È inoltre possibile avvertire un segnale acustico di sistema.

#### **NOTA**

*La modalità Bluetooth funziona solo se non è collegato alcun cavo di connessione al jack da 3,5 mm. Non appena il cavo di connessione è collegato, la modalità Bluetooth viene disattivata.*

*Le cuffie ricordano gli ultimi 7 dispositivi abbinati e vi si collegano automaticamente quando si trovano entro la portata del Bluetooth (10 m).* <span id="page-13-0"></span>*Per cancellare l'elenco dei dispositivi, tenere premuto il pulsante di accensione* 1 *per 8 secondi mentre le cuffie sono spente finché il LED lampeggia due volte in blu.*

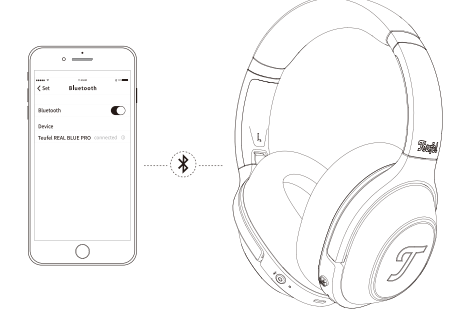

#### 4.3 Informazioni sulla connessione wireless **Bluetooth**

Le cuffie sono compatibili con Bluetooth 5.1.

Se la sorgente audio supporta i metodi di codifica audio ad alta risoluzione SBC, AptX, AptX HD, AptX LL, AAC, riprodurranno automaticamente musica in alta qualità audio.

I dispositivi associati stabiliscono immediatamente la connessione wireless Bluetooth dopo l'accensione e sono pronti per l'uso.

Quando si accendono le cuffie, tentano automaticamente di connettersi all'ultimo dispositivo Bluetooth collegato.

Durante il funzionamento via Bluetooth con specifici telefoni cellulari, è possibile che si avvertano effetti di latenza audio.

## 4.4 App Teufel **Headphones**

La cuffia è dotata di un'app per iOS e Android che consente le seguenti funzioni:

- EQ configurabile dall'utente e selezione dei preset
- Personalizzazione del suono con test acustico Mimi
- Impostazione ANC e Transparency
- Impostazione Dynamore e Dynamic **Bass**
- Controllo ShareMe
- Configurazione dei pannelli touch e del pulsante ANC
- Disabilita il trigger dell'Assistente Vocale
- Configura il timer dello spegnimento automatico

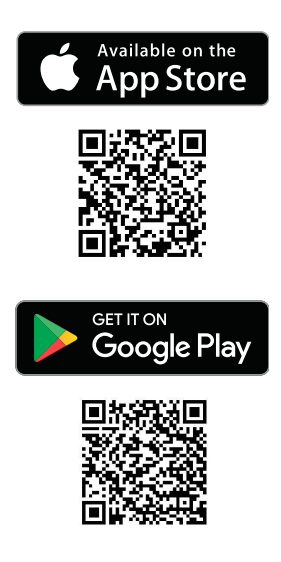

<span id="page-14-0"></span>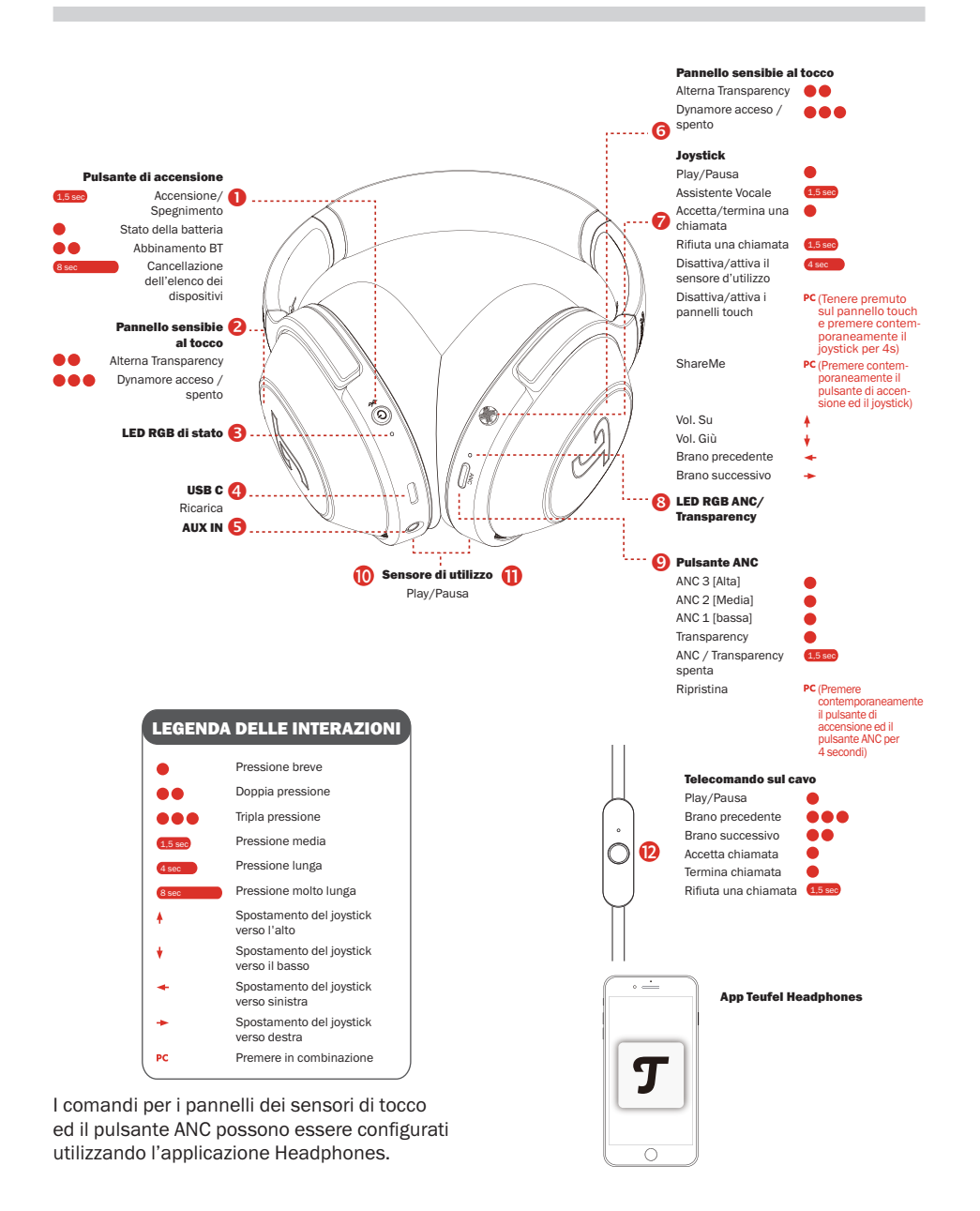

## <span id="page-15-0"></span>5.1 ShareME

ShareMe consente l'ascolto simultaneo di musica in modalità wireless da 2 Real Blue Pro. Con una delle cuffie collegata al dispositivo Bluetooth, attenersi alla seguente procedura:

- 1. Premere contemporaneamente il pulsante di accensione 1 ed il pulsante centrale del joystick 7, il LED lampeggia rapidamente in viola.
- 2. Avviare ShareMe su un'altra cuffia premendo contemporaneamente il pulsante di accensione 1 e il pulsante centrale del joystick 7, quando le due cuffie si collegano, il LED diventa viola fisso per 10 secondi.
- 3. Quando la funzione ShareMe è attiva, premere contemporaneamente il pulsante di accensione 1 ed il pulsante centrale del joystick 7 per scollegare ShareMe.

#### 5.2 Modalità ANC e **Transparency** Modalità ANC

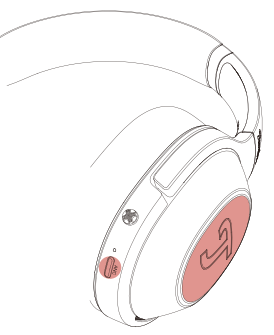

Goditi in tutta tranquillità il tuo sound in un ambiente con un rumore di fondo costante. Quando si attiva la

funzione ANC premendo brevemente il pulsante 9 ANC, il LED 8 si accende quando si passa fra i 3 livelli e la modalità Transparency: ANC alta (ciano), ANC media (verde), ANC bassa (verde lime) e Transparency (bianco). Per disattivare la funzione ANC, tenere premuto il pulsante 9 ANC per 1,5s, il LED 8 si accende in grigio (luminosità bassa). È possibile ridurre il numero di modalità per il pulsante ANC nell'applicazione Teufel Headphones e quindi passare più velocemente tra le modalità preferite.

#### Modalità Transparency

Ascolta i tuoi contenuti preferiti mentre percepisci i suoni più rilevanti dal mondo esterno. Il LED 8 si accende in bianco fisso per 10 secondi quando si tocca due volte il pannello touch 2 o 6. È anche possibile premere brevemente il pulsante ANC 9 per passare alla modalità Transparency. I suoni esterni vengono mixati con la musica e si possono ascoltare le conversazioni o gli annunci. Durante le chiamate, è possibile utilizzare la modalità Transparency per ascoltare la propria voce. Successivamente, toccare di nuovo due volte sul pannello touch 2 o 6 per tornare rapidamente alla modalità precedente.

#### Cuffie Dynamore®

Dynamore è una tecnologia sviluppata da Teufel. Migliora dinamicamente l'immagine stereo, creando un'ampia scena sonora. Quando si tocca per tre volte il pannello touch 2 o 6, è possibile attivare Dynamore e il LED di stato

<span id="page-16-0"></span>pulsa una volta in bianco. Quando si tocca nuovamente per tre volte, Dynamore si spegne e il LED di stato pulsa due volte in bianco.

#### 5.3 Sensore d'utilizzo e correzione dell'acustica Sensore di utilizzo

La riproduzione si interrompe quando entrambi i padiglioni auricolari vengono tolti dalle orecchie e viene ripresa quando entrambi i padiglioni vengono posizionati nuovamente sulle orecchie. È possibile disattivare o attivare il sensore di utilizzo nell'app Teufel Headphones.

- Quando il cavo delle cuffie in dotazione è collegato alle cuffie, il sensore di rilevamento d'uso non funziona.
- La riproduzione automatica della musica e la ripresa mediante il sensore di rilevamento d'uso sono disponibili solo con una connessione Bluetooth.
- Il dispositivo connesso o l'applicazione di riproduzione potrebbero non supportare la pausa e la ripresa automatiche della riproduzione musicale mediante il sensore di rilevamento d'uso.
- Quando si indossano e si tolgono le cuffie, la chiamata viene commutata solo se è attivato lo spegnimento automatico tramite rilevazione del contatto.

#### Personalizzazione sonora Mimi

Fai un test individuale del tuo udito con Mimi per personalizzare ulteriormente il tuo suono con l'app Teufel Headphones.

#### Ricarica

Utilizzare il cavo type-c in dotazione per collegare la porta 4 USB-C sulla cuffia con una porta USB di un PC o di un alimentatore USB.

## 5.4 Utilizzo delle cuffie per effettuare chiamate telefoniche

Le Teufel REAL BLUE PRO sono dotate di un microfono integrato. Se le cuffie sono collegate allo smartphone tramite Bluetooth, possono essere utilizzate come cuffie per effettuare chiamate.

La riproduzione della musica verrà interrotta in caso di una chiamata in arrivo e ripresa una volta terminata la chiamata.

Sono disponibili le seguenti funzioni:

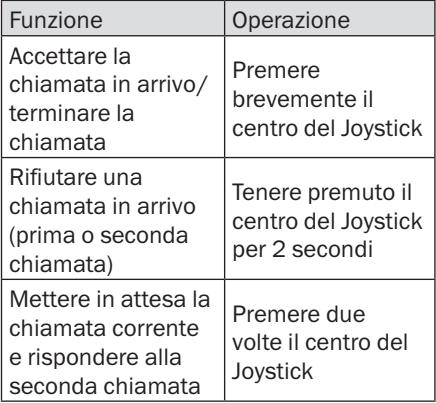

<span id="page-17-0"></span>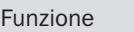

Passare da una chiamata all'altra Operazione Premere due volte il centro del Joystick

## 5.5 Utilizzo dell'assistente vocale

Le Teufel REAL BLUE PRO sono dotate di un microfono integrato. Se le cuffie sono collegate allo smartphone tramite Bluetooth, tenere premuto il centro del joystick 7 per 2 secondi per attivare l'assistente vocale (quando non si sta effettuando una chiamata). Suggerimento: L'Assistente Vocale può essere disattivato tramite l'applicazione Teufel Headphones.

## 5.6 Ripristino

Se si desidera ripristinare le impostazioni predefinite delle cuffie, tenere premuti contemporaneamente il pulsante di accensione e il pulsante ANC per 4 secondi. Il LED 3 lampeggia alternativamente in rosso e blu durante il ripristino e si spegne al termine del ripristino. Durante il ripristino, l'elenco dei dispositivi Bluetooth verrà cancellato e le impostazioni personali effettuate nell'app Teufel Headphones verranno eliminate.

## 5.7 Utilizzo del cavo di collegamento

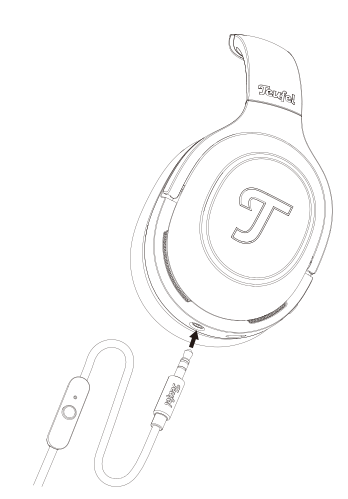

#### Collegamento del cavo

- 1. Il cavo di collegamento in dotazione ha due jack da 3,5 mm. Inserire il jack con il telecomando da 3,5 mm con la tacca nell'ingresso AUX 5 delle cuffie.
- 2.Collegare l'altro jack del cavo di collegamento alla presa da 3,5 mm del sistema audio o dello smartphone.

## **NOTA**

*La funzione Bluetooth si disattiva automaticamente una volta che le cuffie sono collegate tramite il jack da*  3,5 mm.

#### Utilizzo del telecomando

Il telecomando sul cavo di collegamento è dotato di un microfono incorporato e di un pulsante di controllo per effettuare chiamate telefoniche e controllare la riproduzione musicale.

Sono disponibili 2 modalità audio quando si utilizza il cavo analogico da 3,5mm:

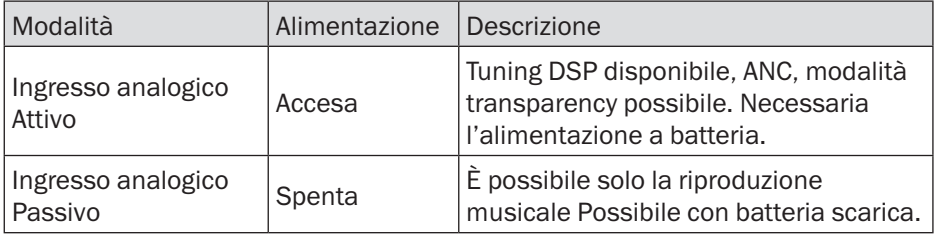

Sono disponibili le seguenti funzioni:

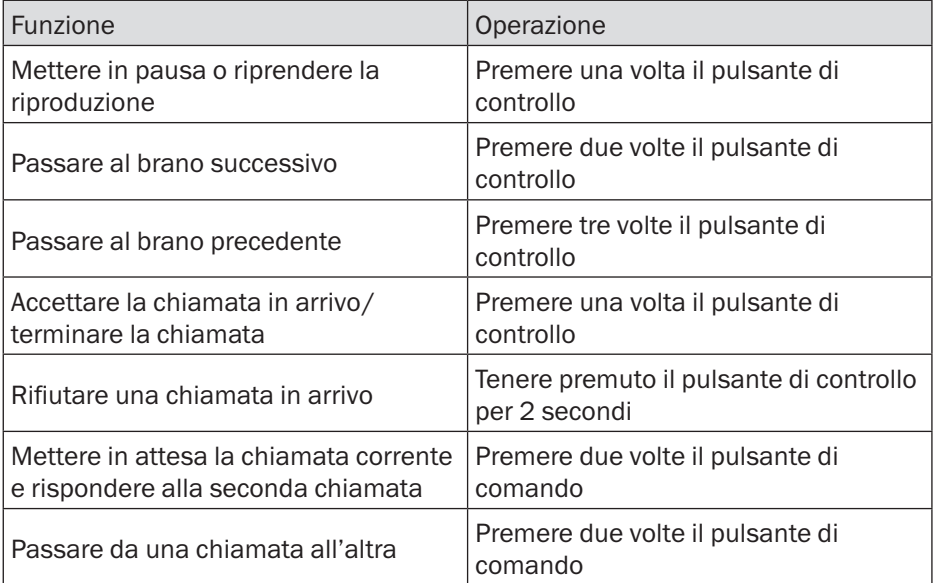

# <span id="page-19-0"></span>6. Ricarica

Per controllare il livello attuale della batteria delle cuffie, premere brevemente il pulsante di accensione. Il LED di stato 3 si accende e indica il livello attuale per 10 secondi. Il LED è di colore bianco al 60%-100% e giallo al 21%-59%. Quando il LED lampeggia ripetutamente in rosso, il livello della batteria è compreso tra l'1% e il 20% e le cuffie devono essere ricaricate. Quando la batteria è scarica, viene emesso anche un segnale acustico di sistema.

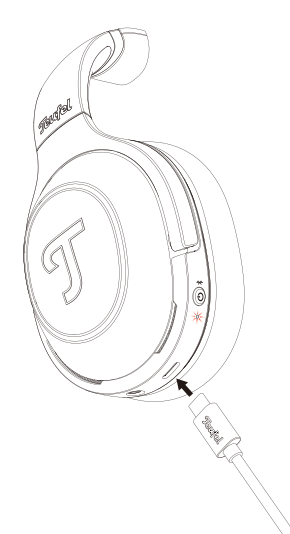

Utilizzare il cavo type-c in dotazione per collegare la porta USB-C 4 sulle cuffie con una porta USB su un PC o con un alimentatore USB. Durante la ricarica, il LED di stato pulsa in giallo. Quando le cuffie sono completamente cariche, il LED di stato si accende in bianco e si spegne gradualmente dopo 1 minuto. Non appena la batteria ricaricabile è completamente carica, scollegare il cavo type-c dalla porta USB-C delle cuffie. Quando il cavo di ricarica

è scollegato, il LED indica il livello corrente della batteria per 10 secondi. Quindi, il LED si spegne.

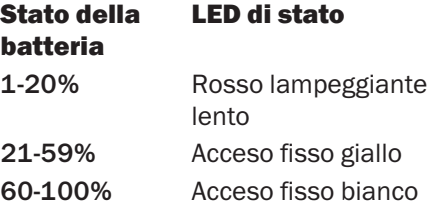

# <span id="page-20-0"></span>7. Cura e manutenzione

## 7.1 Pulizia

Pulire i cuscinetti auricolari e l'archetto con un panno morbido e asciutto. Non utilizzare detergenti aggressivi poiché potrebbero danneggiare la superficie sensibile.

## 7.2 Come indossarle

Indossare le cuffie in modo che entrambe le orecchie siano ben coperte.

Se necessario, regolare la lunghezza dell'archetto in base alle dimensioni della testa.

## 7.3 Conservazione

Seguire l'illustrazione per ripiegare le cuffie per occupare meno spazio.

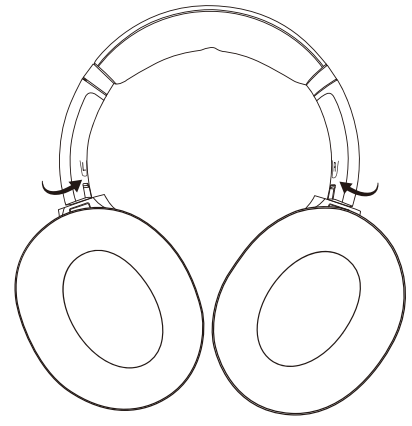

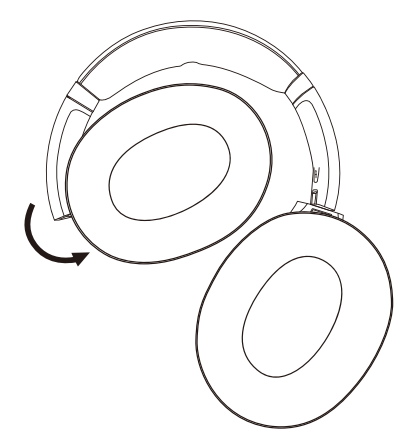

Utilizzare la custodia in dotazione per riporre e trasportare le cuffie e gli accessori.

Riporre le cuffie in un luogo pulito e asciutto.

## 7.4 Sostituzione del cuscinetto auricolare

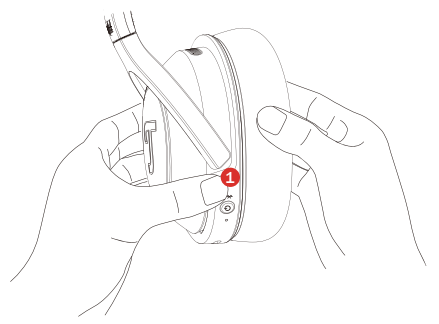

Tenere saldamente la cuffia con una mano (1) durante la sostituzione.

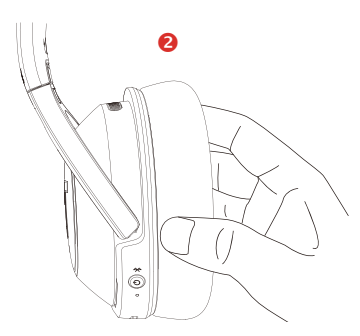

Afferrare direttamente il cuscinetto auricolare in pelle (2) ed estrarlo da un angolo.

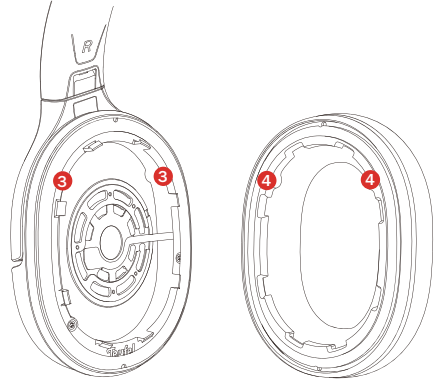

NOTA

*I prodotti, le batterie e i cuscinetti auricolari devono essere portati in punti di raccolta differenziata designati dalle autorità locali alla fine del loro ciclo di vita. Ciò garantirà che i rifiuti WEEE vengano riciclati e trattati in modo da preservare materiali preziosi e proteggere la salute umana e l'ambiente.*

Come mostrato sopra, ci sono 8 guide in plastica e 2 scanalature (3), far scorrere il cuscinetto auricolare sotto 2-4 guide di plastica, e orientare le sporgenze (4) verso le scanalature, quindi proseguire sul contorno del cuscinetto auricolare, fissando la parte rimanente.

# <span id="page-22-0"></span>8. Risoluzione dei problemi

#### Soluzioni comuni

Se si verificano problemi con le cuffie:

- 1.Controllare lo stato degli indicatori di alimentazione.
- 2.Caricare la batteria.
- 3.Aumentare il volume sul dispositivo mobile.
- 4.Provare a collegare un altro dispositivo mobile.

Se non è possibile risolvere il problema, consultare la tabella seguente per identificare i sintomi e le soluzioni ai problemi più comuni. Se non è ancora possibile risolvere il problema, contattare il servizio clienti Teufel.

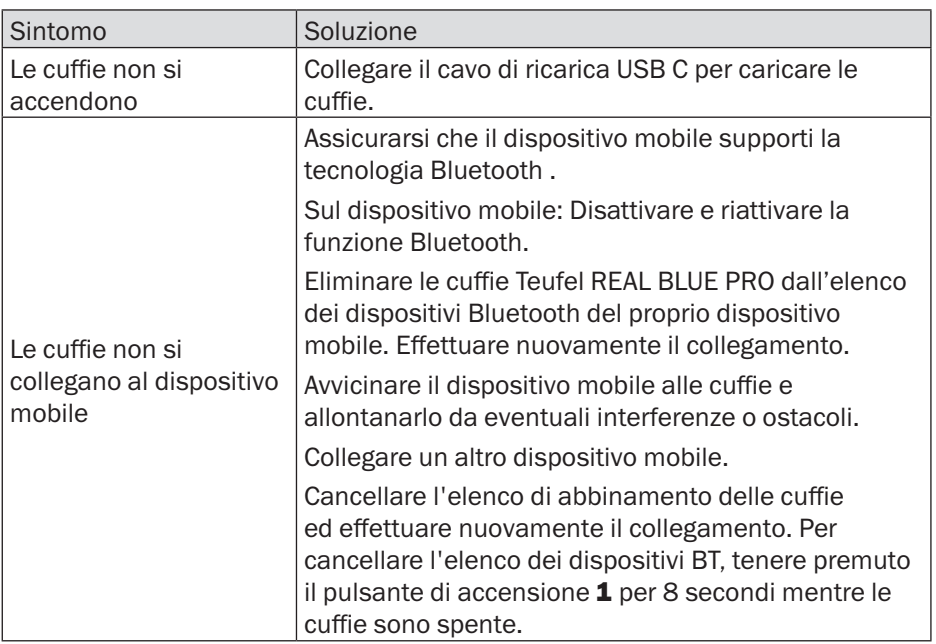

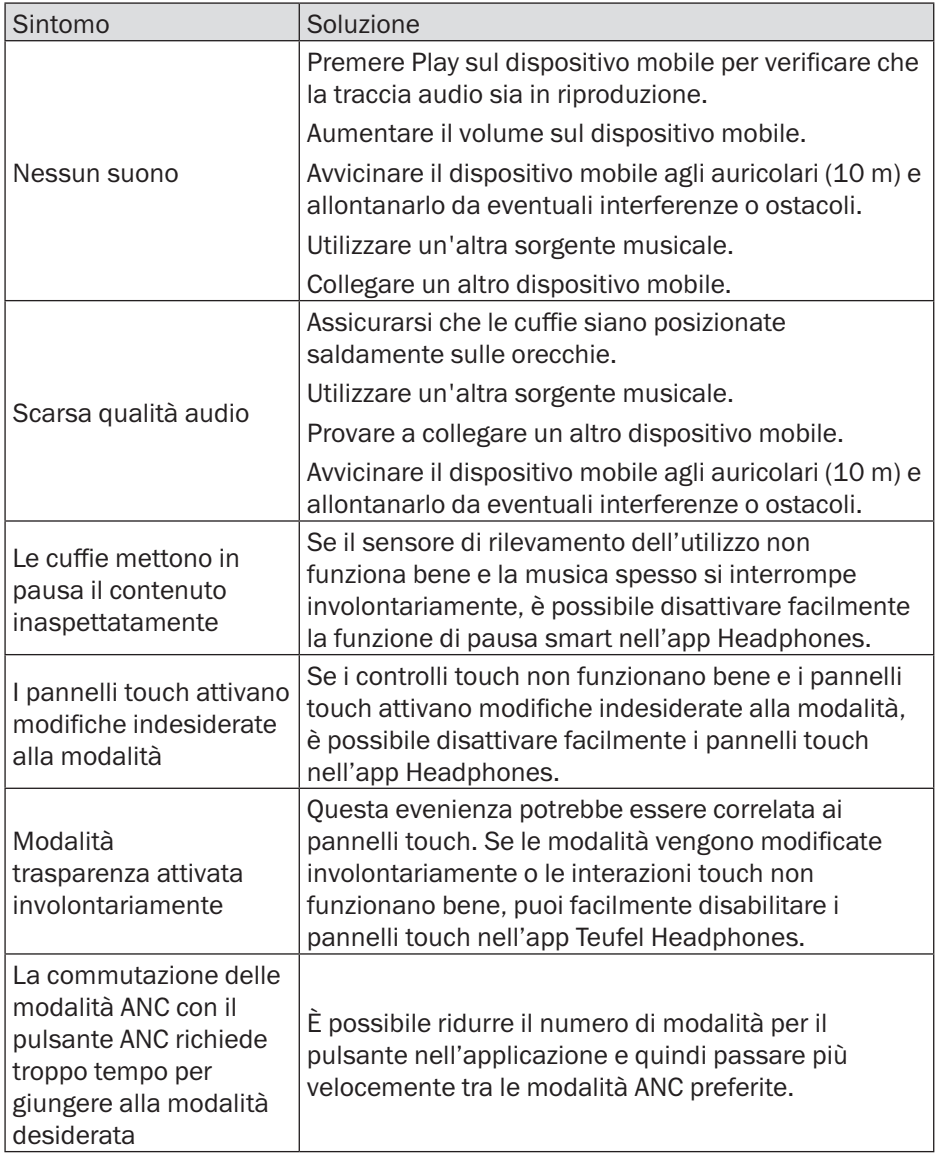

# <span id="page-24-0"></span>9. Dati tecnici

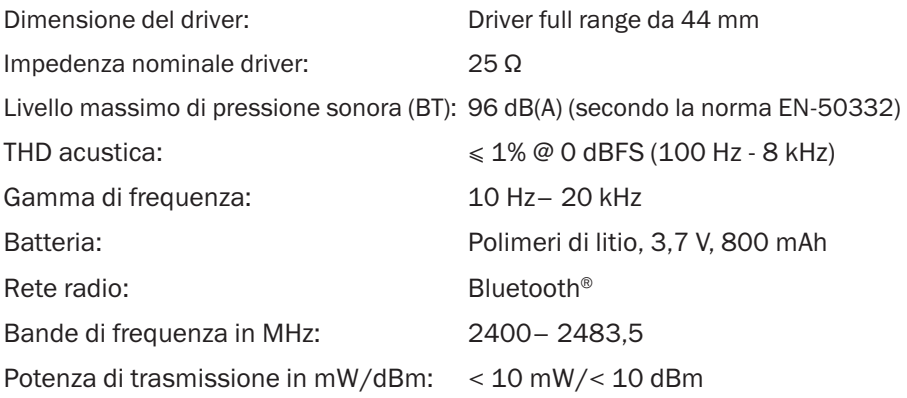

Ulteriori dati tecnici sono disponibili sul nostro sito web. Diritto di riserva per modifiche tecniche!

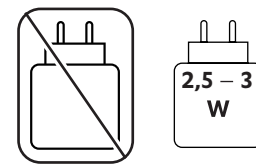

# <span id="page-25-0"></span>10. Dichiarazione di conformità

Lautsprecher Teufel dichiara che questo prodotto è conforme ai requisiti della direttiva 2014/53 UE. Il testo integrale della dichiarazione di conformità UE è disponibile ai seguenti indirizzi

Internet:

 www.teufel.de/konformitaetserklaerungen www.teufelaudio.com/declaration-of-conformity

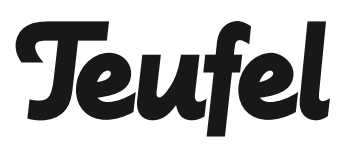

In caso di domande, suggerimenti o reclami, contattare il nostro servizio di assistenza clienti:

Lautsprecher Teufel GmbH Bikini Berlin, Budapester Str. 44 10787 Berlin (Germany)

www.teufelaudio.com www.teufel.de www.teufel.ch www.teufelaudio.at www.teufelaudio.nl www.teufelaudio.be www.teufelaudio.fr www.teufelaudio.pl www.teufelaudio.it www.teufelaudio.es

Telefon:

Deutschland: +49 (0)30 217 84 217 Österreich: +43 12 05 22 3 Schweiz: +41 43 50 84 08 3 International: 0800 400 300 20 Fax: +49 (0) 30 / 300 930 930 Online-Support: www.teufelaudio.com/service www.teufel.de/service Kontaktformular: www.teufel.de/kontakt Contact: www.teufelaudio.com/contact

Non si assume alcuna responsabilità per la correttezza di queste informazioni. Diritto di riserva per modifiche tecniche, errori tipografici ed altri errori.